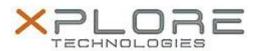

# Motion Computing Software Release Note

| Name                             | Intel Bluetooth 4.0 Driver                                                             |
|----------------------------------|----------------------------------------------------------------------------------------|
| File Name                        | Intel_Bluetooth_32-bit_17.0.1405.0462.zip<br>Intel_Bluetooth_64-bit_17.0.1405.0462.zip |
| Release Date                     | July 15, 2014                                                                          |
| This Version                     | 17.0.1405.0462                                                                         |
| Replaces<br>Version              | All previous versions                                                                  |
| Intended Users                   | Motion Computing C5t, F5t, C5te and F5te users                                         |
| Intended<br>Product              | Motion Computing C5t, F5t, C5te and F5te Tablet PCs only                               |
| File Size                        | 34 MB                                                                                  |
| Supported<br>Operating<br>System | Windows 7 32/64bit                                                                     |

## Fixes in this Release

- HFP audio quality improved.
- Intel Wireless Bluetooth 4.0 show incorrect icon in Programs and Features.
- System WHCK SCO test failure.

## **What's New In This Release**

N/A

#### **Known Issues and Limitations**

• HFP reconnection issue after S3/S4. Sometimes can recover by un-pairing and repairing the device. In some cases it requires a reboot.

## **Installation and Configuration Instructions**

## To install Bluetooth 4.0 drivers, perform the following steps:

- 1. Download the update and save to the directory location of your choice.
- 2. Unzip the file to a location on your local drive.
- 3. Double-click the installer (setup.exe) and follow the prompts.

## Licensing

Refer to your applicable end-user licensing agreement for usage terms.